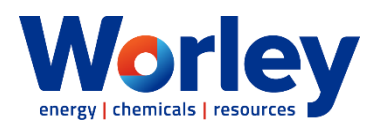

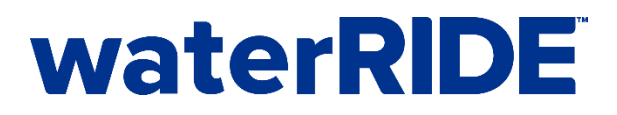

## **waterRIDE Training - Viewer**

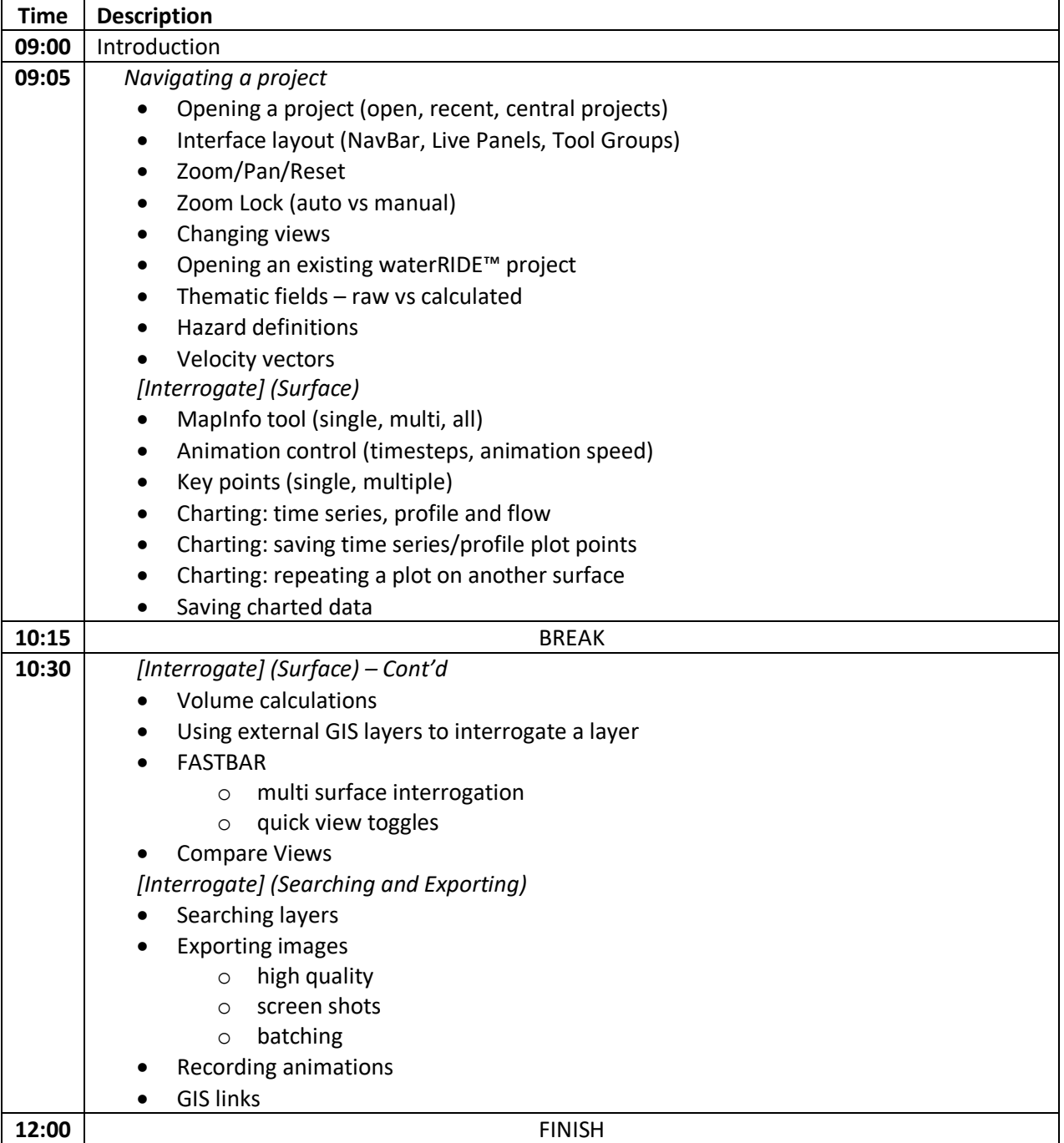